*Multi Stage Transistor Amplifiers Formulas...* 1/9

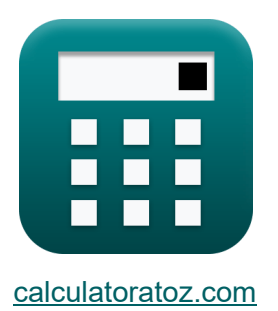

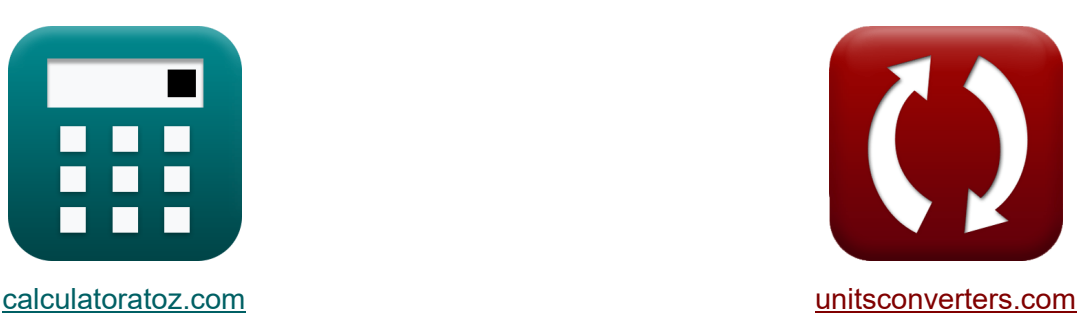

# **Wielostopniowe wzmacniacze tranzystorowe Formuły**

#### [Kalkulatory!](https://www.calculatoratoz.com/pl) Przykłady! [konwersje!](https://www.unitsconverters.com/pl)

Przykłady!

Zakładka **[calculatoratoz.com](https://www.calculatoratoz.com/pl)**, **[unitsconverters.com](https://www.unitsconverters.com/pl)**

Najszerszy zasięg kalkulatorów i rośnięcie - **30 000+ kalkulatorów!** Oblicz z inną jednostką dla każdej zmiennej - **W wbudowanej konwersji jednostek!**

Najszerszy zbiór miar i jednostek - **250+ pomiarów!**

Nie krępuj się UDOSTĘPNIJ ten dokument swoim znajomym!

*[Zostaw swoją opinię tutaj...](https://docs.google.com/forms/d/e/1FAIpQLSf4b4wDgl-KBPJGChMJCxFlqrHvFdmw4Z8WHDP7MoWEdk8QOw/viewform?usp=pp_url&entry.1491156970=Wielostopniowe%20wzmacniacze%20tranzystorowe%20Formu%C5%82y)*

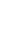

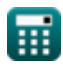

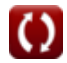

# **Lista 15 Wielostopniowe wzmacniacze tranzystorowe Formuły**

### **Wielostopniowe wzmacniacze tranzystorowe**

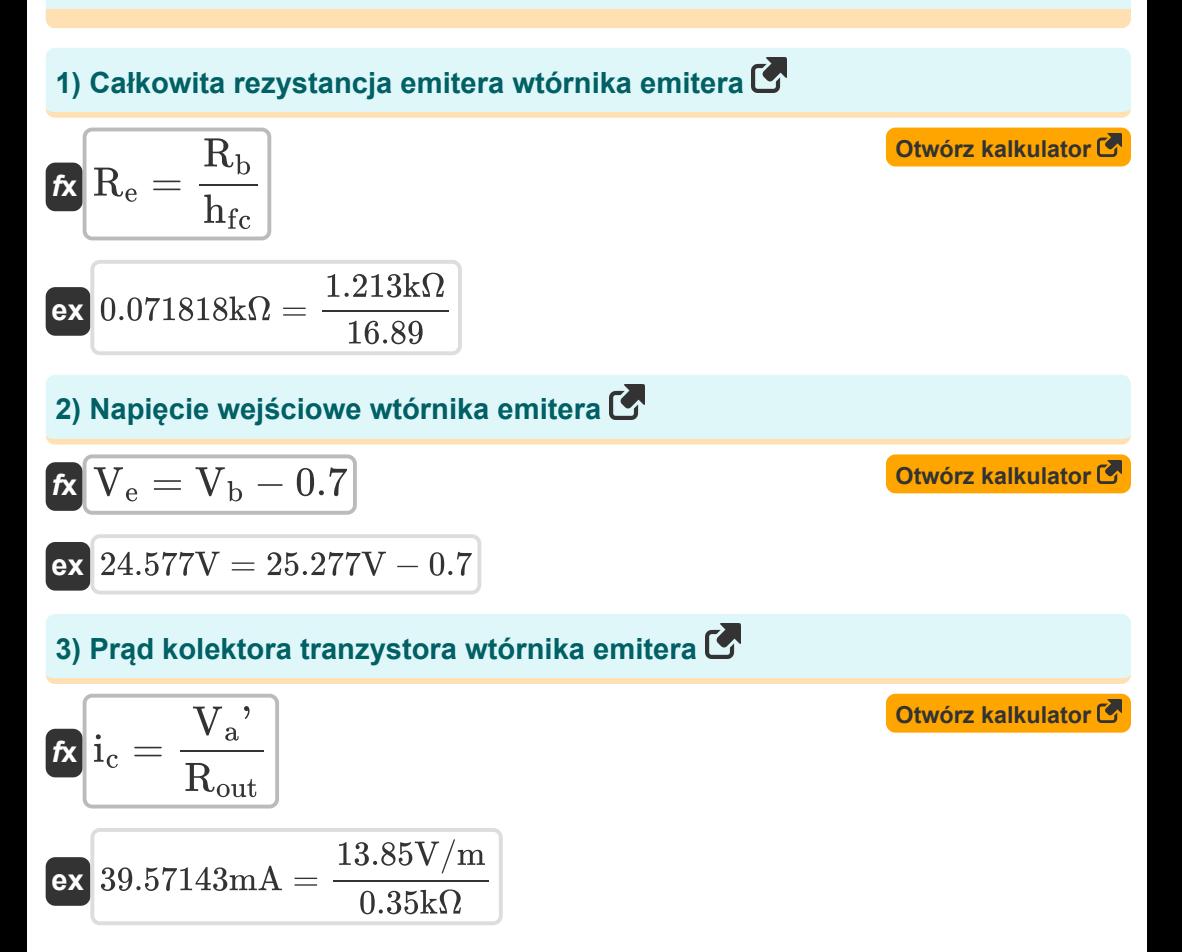

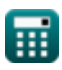

#### **[Otwórz kalkulator](https://www.calculatoratoz.com/pl/collector-current-in-active-region-when-transistor-acts-as-amplifier-calculator/Calc-10897)  [Otwórz kalkulator](https://www.calculatoratoz.com/pl/saturation-current-of-emitter-follower-calculator/Calc-15366)  [Otwórz kalkulator](https://www.calculatoratoz.com/pl/drain-resistance-of-cascode-amplifier-calculator/Calc-16800)  4) Prąd kolektora w obszarze aktywnym, gdy tranzystor działa jako wzmacniacz**   $\overline{\textbf{f}}$ **x**  $\overline{\textbf{i}}_{\textbf{c}} = \overline{\textbf{i}}_{\textbf{s}} \cdot e^{\frac{\text{V}_{\text{be}}}{\text{V}_{\text{t}}}}$  $\overline{\textbf{ex}}$  39.44194mA  $= 0.01$ mA  $\cdot$   $e^{\frac{16.56 \text{V}}{2 \text{V}}}$ **5) Prąd nasycenia wtórnika emitera**   $\overline{\mathbf{f}}$ **x**  $\overline{\mathbf{i}}_s =$  $\overline{\textbf{ex}}$  0.01002mA  $=$ **6) Rezystancja drenażu wzmacniacza Cascode**   $f{\bf x}\bigg[{\bf R}_{\rm d}=\Big|\bigg]$  $\mathsf{ex}\big] 0.360457\mathrm{k}\Omega = \big[$  - $\widetilde{\text{v}_t}$  $\overline{\text{i}_{\rm c}}$  $e^{\frac{V_{be}}{V_t}}$  $\overline{v_t}$ 39.52mA  $e^{\frac{16.56V}{2V}}$  $A_{\rm vo}$  $\overline{{\tt g}_x^2}$  $\frac{2}{2_{\rm mp} \cdot R_{\rm out}}$  | 49.31  $\frac{1}{(19.77 \text{mS})^2 \cdot 0.35 \text{k}\Omega}$

**7) Rezystancja podstawowa na złączu popychacza emitera** 

$$
\boldsymbol{\kappa} \fbox{R}_{\rm b} = \text{h}_{\rm fc} \cdot \text{R}_{\rm e}
$$

$$
\boxed{{\textbf{ex}}} \boxed{1.13163\text{k}\Omega = 16.89\cdot 0.067\text{k}\Omega}
$$

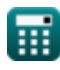

**[Otwórz kalkulator](https://www.calculatoratoz.com/pl/base-resistance-across-emitter-follower-junction-calculator/Calc-15368)** 

*Multi Stage Transistor Amplifiers Formulas...* 4/9

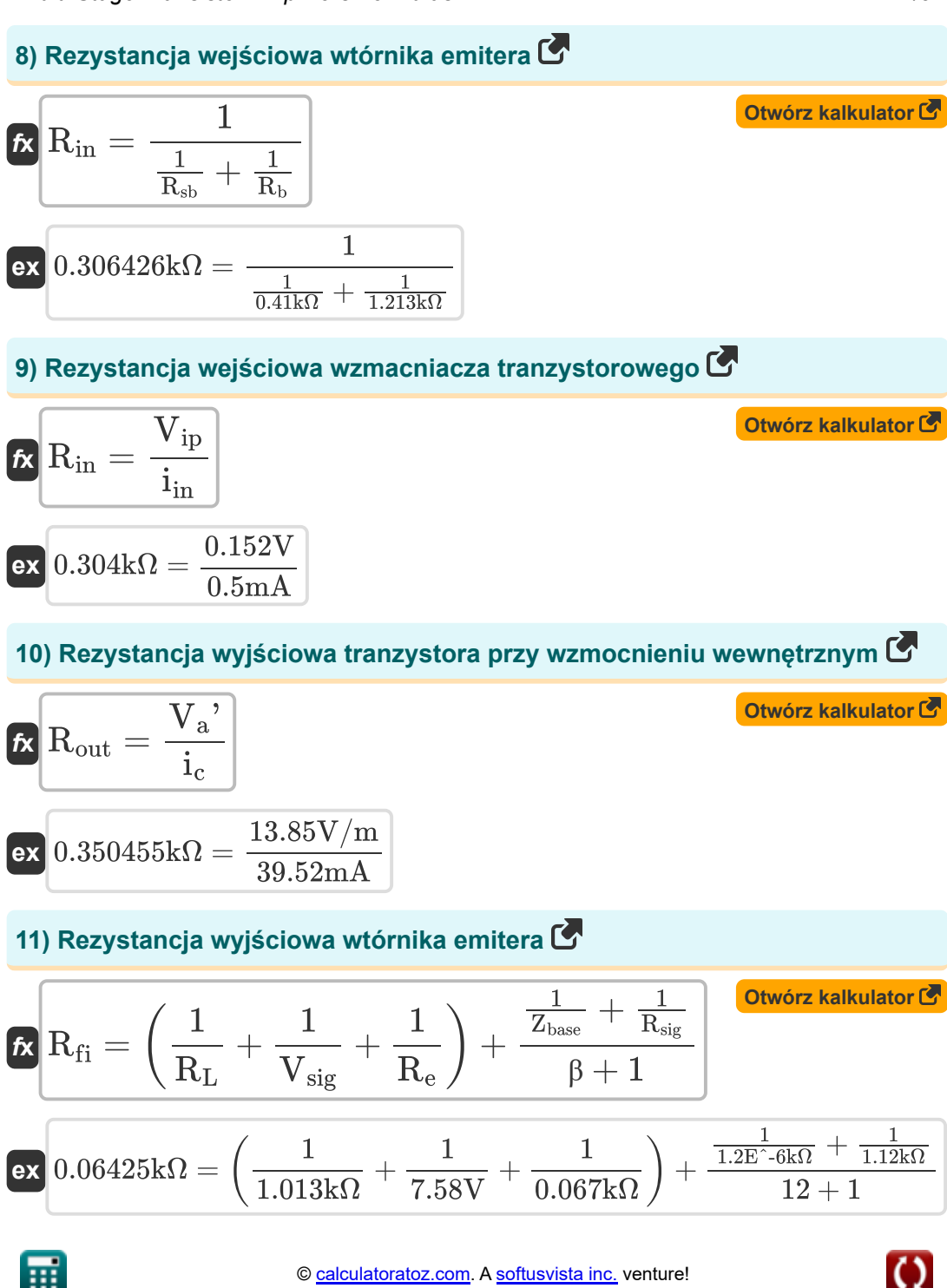

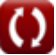

*Multi Stage Transistor Amplifiers Formulas...* 5/9

#### **12) Równoważna rezystancja wzmacniacza Cascode**

$$
\begin{aligned} \mathbf{f} \mathbf{x} \, \overline{\mathbf{R}}_{\text{dg}} &= \left(\frac{1}{\mathbf{R}_{\text{out}1}} + \frac{1}{\mathbf{R}_{\text{in}}}\right)^{-1} \\ \mathbf{g} \mathbf{x} \, 0.24068 \text{k}\Omega &= \left(\frac{1}{1.201 \text{k}\Omega} + \frac{1}{0.301 \text{k}\Omega}\right)^{-1} \end{aligned} \quad \text{Cowórz kalkulator C}
$$

#### **13) Wzmocnienie napięcia w bipolarnym kaskodzie w obwodzie otwartym**

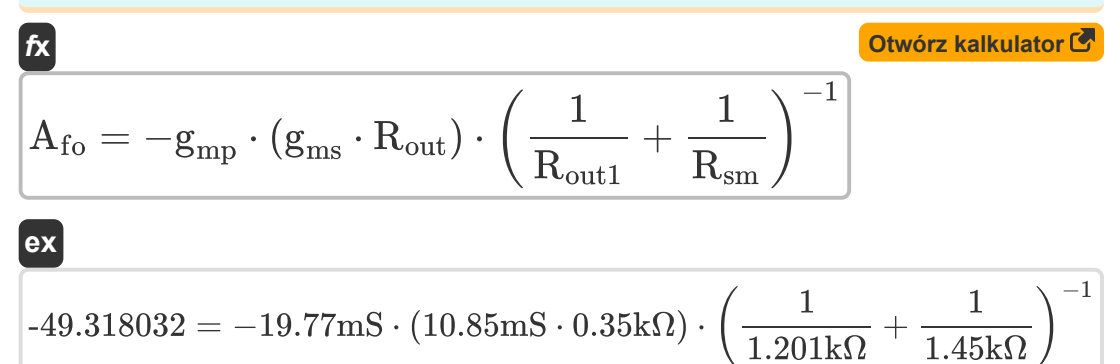

#### **14) Wzmocnienie napięcia wyjściowego wzmacniacza kaskadowego MOS**

 $f{\bf x}$   ${\bf A}_{\rm vo} = -{\bf g}_{\rm m}^2$  $^2_{\rm{mp}}\cdot{\rm R_{out}}\cdot{\rm R_{d}}$ 

$$
49.24747 = -(19.77 \text{mS})^2 \cdot 0.35 \text{k}\Omega \cdot 0.36 \text{k}\Omega
$$

### **15) Wzmocnienie ujemnego napięcia wzmacniacza Cascode**

$$
\begin{array}{l} \hbox{\it \bf k\,}A_{\rm vn}=-\big({\rm g}_{\rm mp}\cdot {\rm R}_{\rm dg}\big) \\\\ \hbox{\it \bf ex\,} -4.7448=-\big(19.77 {\rm m S}\cdot 0.24 {\rm k}\Omega\big) \end{array}
$$

**ex**

**[Otwórz kalkulator](https://www.calculatoratoz.com/pl/output-voltage-gain-of-mos-cascode-amplifier-calculator/Calc-16796)** 

**[Otwórz kalkulator](https://www.calculatoratoz.com/pl/negative-voltage-gain-of-cascode-amplifier-calculator/Calc-16802)** 

# **Używane zmienne**

- **Afo** Wzmocnienie napięcia bipolarnego Cascode
- **Avn** Ujemne wzmocnienie napięcia
- **Avo** Wzmocnienie napięcia wyjściowego
- **gmp** Transkonduktancja pierwotna MOSFET *(Millisiemens)*
- **gms** Transkonduktancja wtórna MOSFET *(Millisiemens)*
- **hfc** Stała wysokiej częstotliwości
- **i<sup>c</sup>** Prąd kolektora *(Miliamper)*
- **i in** Prąd wejściowy *(Miliamper)*
- **i<sup>s</sup>** Prąd nasycenia *(Miliamper)*
- **R<sup>b</sup>** Odporność podstawowa *(Kilohm)*
- **R<sup>d</sup>** Odporność na drenaż *(Kilohm)*
- **Rdg** Opór pomiędzy drenem a ziemią *(Kilohm)*
- **R<sup>e</sup>** Rezystancja emitera *(Kilohm)*
- **Rfi** Skończony opór *(Kilohm)*
- **Rin** Rezystancja wejściowa *(Kilohm)*
- **R<sup>L</sup>** Odporność na obciążenie *(Kilohm)*
- **Rout** Skończona rezystancja wyjściowa *(Kilohm)*
- **Rout1** Skończona rezystancja wyjściowa tranzystora 1 *(Kilohm)*
- **Rsb** Rezystancja sygnału w bazie *(Kilohm)*
- **Rsig** Rezystancja sygnału *(Kilohm)*
- **Rsm** Mały opór wejściowy sygnału *(Kilohm)*

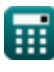

*Multi Stage Transistor Amplifiers Formulas...* 7/9

- **V<sup>a</sup> '** Wczesne napięcie *(Wolt na metr)*
- **V<sup>b</sup>** Napięcie podstawowe *(Wolt)*
- **Vbe** Napięcie na złączu emitera bazy *(Wolt)*
- **V<sup>e</sup>** Napięcie emitera *(Wolt)*
- **Vip** Wejście wzmacniacza *(Wolt)*
- **Vsig** Małe napięcie sygnału *(Wolt)*
- **V<sup>t</sup>** Próg napięcia *(Wolt)*
- **Zbase** Impedancja podstawowa *(Kilohm)*
- **β** Bazowe wzmocnienie prądowe kolektora

*Multi Stage Transistor Amplifiers Formulas...* 8/9

## **Stałe, funkcje, stosowane pomiary**

- Stały: **e**, 2.71828182845904523536028747135266249 *Napier's constant*
- Pomiar: **Prąd elektryczny** in Miliamper (mA) *Prąd elektryczny Konwersja jednostek*
- Pomiar: **Odporność elektryczna** in Kilohm (kΩ) *Odporność elektryczna Konwersja jednostek*
- Pomiar: **Przewodnictwo elektryczne** in Millisiemens (mS) *Przewodnictwo elektryczne Konwersja jednostek*
- Pomiar: **Siła pola elektrycznego** in Wolt na metr (V/m) *Siła pola elektrycznego Konwersja jednostek*
- Pomiar: **Potencjał elektryczny** in Wolt (V) *Potencjał elektryczny Konwersja jednostek*
- Pomiar: **Transkonduktancja** in Millisiemens (mS) *Transkonduktancja Konwersja jednostek*

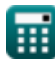

*Multi Stage Transistor Amplifiers Formulas...* 9/9

### **Sprawdź inne listy formuł**

- **Wzmocnienie wspólnych wzmacniaczy scenicznych Formuły**
- **Działania CV wzmacniaczy Common Stage Formuły**
- **Wielostopniowe wzmacniacze tranzystorowe Formuły**
- **Charakterystyka wzmacniacza tranzystorowego Formuły**

Nie krępuj się UDOSTĘPNIJ ten dokument swoim znajomym!

#### **PDF Dostępne w**

[English](https://www.calculatoratoz.com/PDF/Nodes/11309/Multi-stage-transistor-amplifiers-Formulas_en.PDF) [Spanish](https://www.calculatoratoz.com/PDF/Nodes/11309/Multi-stage-transistor-amplifiers-Formulas_es.PDF) [French](https://www.calculatoratoz.com/PDF/Nodes/11309/Multi-stage-transistor-amplifiers-Formulas_fr.PDF) [German](https://www.calculatoratoz.com/PDF/Nodes/11309/Multi-stage-transistor-amplifiers-Formulas_de.PDF) [Russian](https://www.calculatoratoz.com/PDF/Nodes/11309/Multi-stage-transistor-amplifiers-Formulas_ru.PDF) [Italian](https://www.calculatoratoz.com/PDF/Nodes/11309/Multi-stage-transistor-amplifiers-Formulas_it.PDF) [Portuguese](https://www.calculatoratoz.com/PDF/Nodes/11309/Multi-stage-transistor-amplifiers-Formulas_pt.PDF) [Polish](https://www.calculatoratoz.com/PDF/Nodes/11309/Multi-stage-transistor-amplifiers-Formulas_pl.PDF) [Dutch](https://www.calculatoratoz.com/PDF/Nodes/11309/Multi-stage-transistor-amplifiers-Formulas_nl.PDF)

*12/17/2023 | 1:45:26 PM UTC [Zostaw swoją opinię tutaj...](https://docs.google.com/forms/d/e/1FAIpQLSf4b4wDgl-KBPJGChMJCxFlqrHvFdmw4Z8WHDP7MoWEdk8QOw/viewform?usp=pp_url&entry.1491156970=Wielostopniowe%20wzmacniacze%20tranzystorowe%20Formu%C5%82y)*

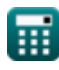